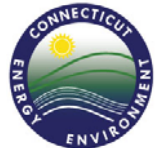

 **STATE OF CONNECTICUT DEPARTMENT OF ENERGY & ENVIRONMENTAL PROTECTION BUREAU OF MATERIALS MANAGEMENT AND COMPLIANCE ASSURANCE WASTE ENGINEERING & ENFORCEMENT DIVISION [www.ct.gov/deep/hazardouswaste](http://www.ct.gov/deep/hazardouswaste)  1-888-424-4193**

## **Hazardous Waste Generator Category Worksheet**

## **(See instructions at the end of this document)**

This worksheet is provided as a compliance aid to generators of hazardous waste. Do not submit this worksheet to DEP unless requested to do so.

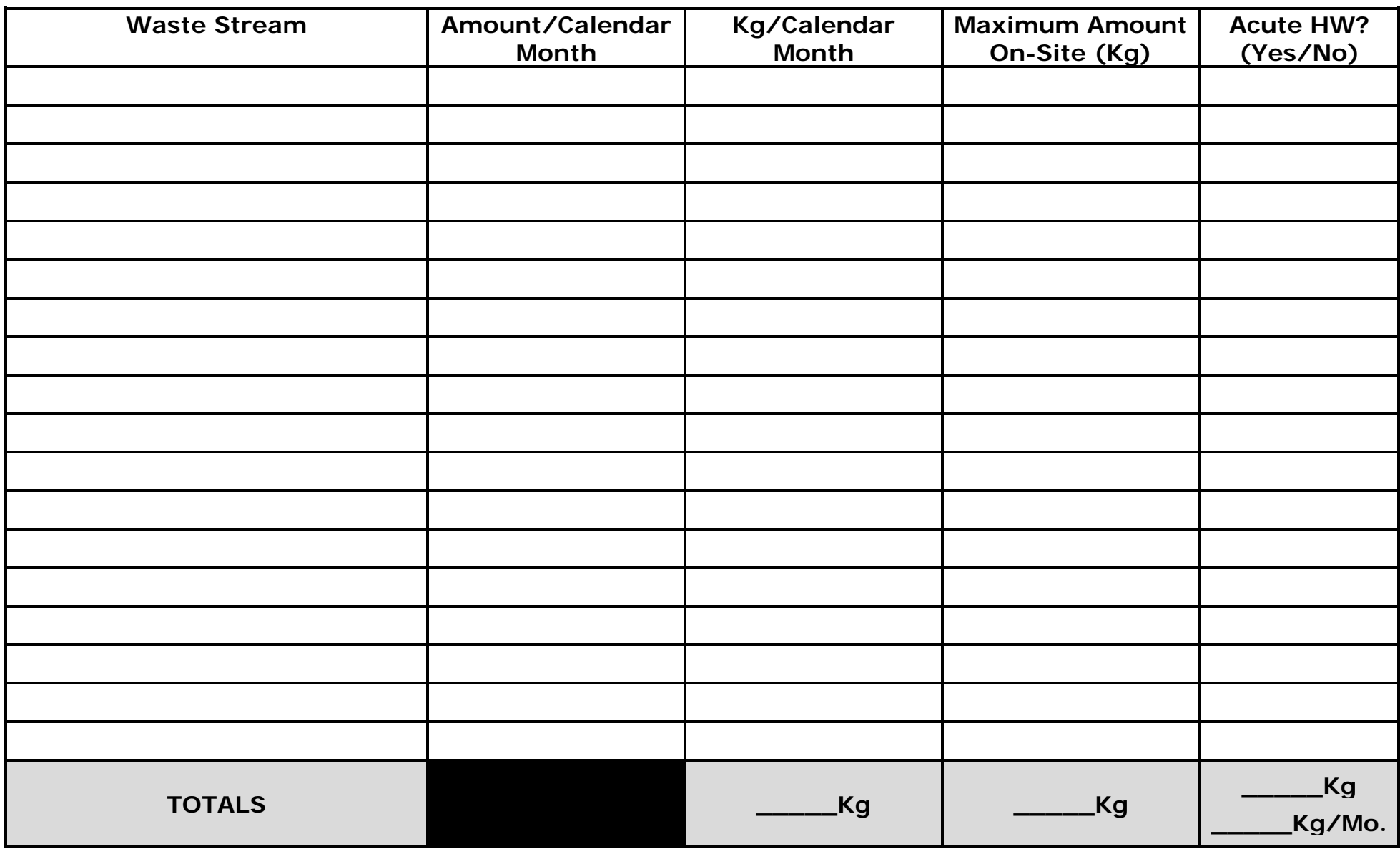

**Use Additional Sheets as Necessary**

## **Instructions for Using the Hazardous Waste Generator Category Worksheet**

**1.** List all of the hazardous wastes that you generate under Column 1, "Waste Stream." Do not list non-hazardous used oils or Universal Wastes, since they do not have to be counted when determining your generator status. If you run out of room on the sheet for all of your hazardous wastes, use additional sheets as needed.

**2.** In Column 2, enter in the amount of each waste that you generate per calendar month in whatever form you may have available – for example, gallons per month (gal/mo), pounds per month (lb/mo), or kilograms/month (kg/mo). If the amount of waste generated per calendar month varies from month to month, assume the worst case.

**3**. Convert the information in Column Two into kg/mo and enter the result into Column Three. Use the following conversion factors to convert your information to kg/mo:

To convert lb/mo to  $kg/mo$ : simply divide by 2.2. Example: 220 lb/mo = 100 kg/mo.

To convert gal/mo to kg/mo: multiply by 3.79 and then by the density of the waste in kg/liter.\* Example: 100 gal/mo of a wastewater with a density of 1.2 kg/liter =  $100 \times 3.79 \times 1.2 = 454.8 \text{ kg/mol}$ .

\*The density of the waste may be obtained through lab testing, or from raw product information such as product specification sheets or Material Safety Data Sheets (MSDSs). Instead of the density, you may also use the "specific gravity" of the waste, which may be obtained from the same sources. As a rough approximation, a typical 55-gallon drum of waste weighs about 220 kg or 440 lbs. However, some wastes (especially sludges or solids) may weigh much more per 55-gallon drum.

**4.** For each waste stream, enter the maximum amount that you store at any one time in Column 4. If this amount varies from one time of the year to another, assume the worst case.

**5.** Determine if each of your wastes is an acute hazardous waste, and enter either "yes" or "no" in Column 5. The most common acute hazardous wastes are the unused commercial chemical products listed in [40 CFR 261.33\(e\),](https://www.ecfr.gov/cgi-bin/text-idx?SID=369ffc7404c0bc1c62a54b422dc1ee33&mc=true&node=pt40.28.261&rgn=div5#se40.28.261_133) which have waste codes beginning with the letter "P." Please note that these chemical products are only hazardous wastes if they are *unused* and if the listed chemical is the *sole active ingredient* of the product. If there are other active ingredients, the "P" codes do not apply, and the wastes are not acute hazardous wastes.

**6.** Add up all of the entries in Column 3, and enter the total at the bottom of your list of wastes. Do the same for Column 4.

**7.** If you answered "yes" for any of your waste streams in Column 5, add the kg/mo and total kg amounts for all the wastes you answered "yes" for, and enter the totals at the bottom of your list of wastes. If you had no "yes" responses, enter 0 (zero) in each of the blank spaces in Column 5.